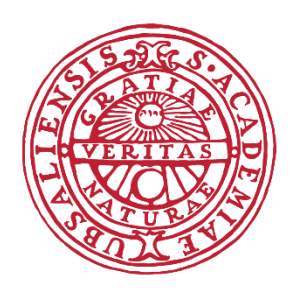

# **UPPSALA** UNIVERSITET

## **Sweet Shot Project Report Microcontroller Programming Course, 2018 Embedded System, Uppsala University**

**Anoud Alshnakat Asif Mohamed Paul Sujeet Vishnu Ullas**

### Contents

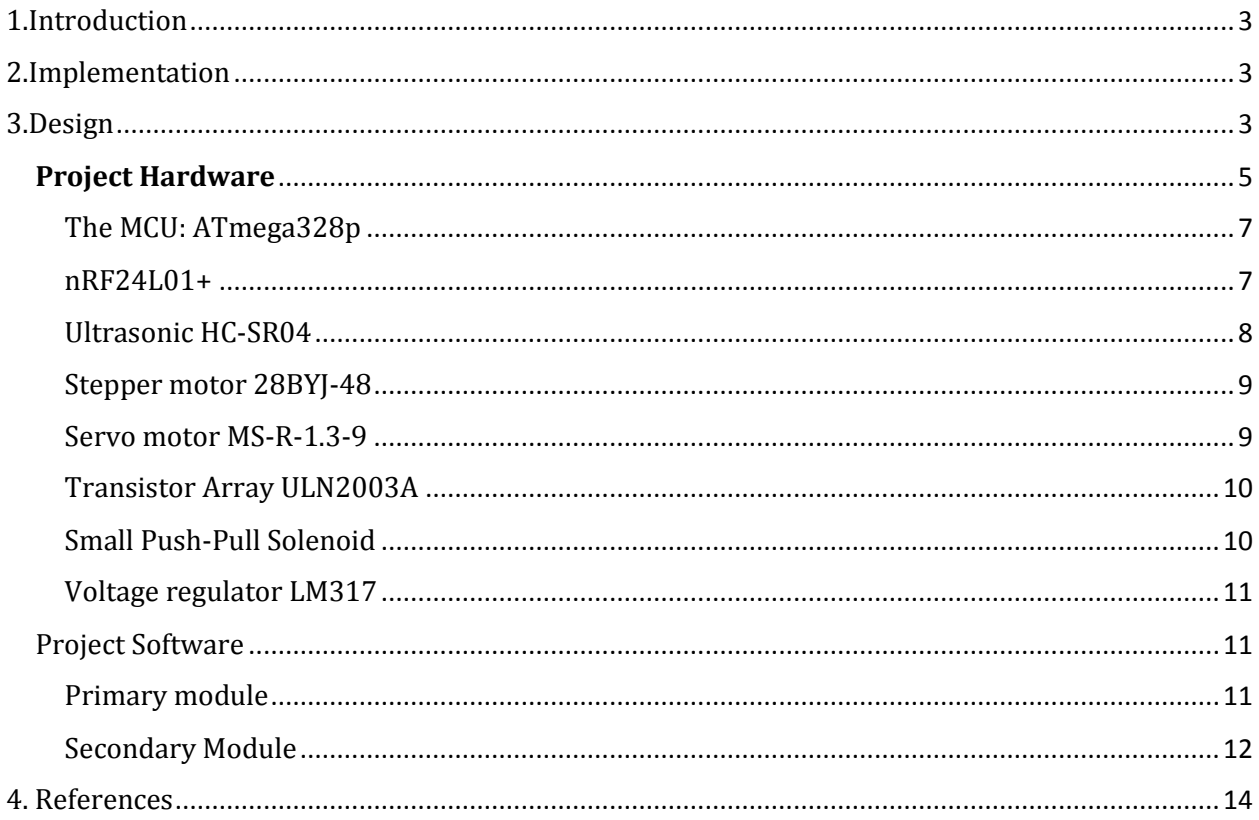

## <span id="page-2-0"></span>1.Introduction

Sweet Shot is an electronic system that is designed and implemented to shoot a piece of candy on the person entering a room. The project is based on wireless communication and operates using ATmega328p microcontroller unit. The idea is to create a fun system, yet applying most of the concepts that cover the syllabus.

### <span id="page-2-1"></span>2.Implementation

The Sweet Shot system consists of two modules: primary and secondary module. The primary module is set up at the top of the door frame to calculate the height of the person entering through the door using the ultrasound sensor. Based on the height of person, the system sends data to the secondary module.

The secondary module is placed away from the door to a certain distance. A cannon is connected to this module which consists of a stepper motor, solenoid and a servo motor. The Stepper motor helps to change the angle of the cannon while the servo motor and solenoid are utilized as the trigger of the cannon. The servo motor also reloads the cannon with candy. Using this cannon, we are able to shoot candy to the torso of the person. Fun stuff!

### <span id="page-2-2"></span>3.Design

The Sweet Shot circuit was built on two main sections, first one is suitably connected to the ATmega328p microcontroller and the Ultrasonic HC-SR04 and nRF24L01+ as a transmitter, which called the primary system, second one is connected to the stepper motor, solenoid, servo motor and nRF24L01+ as a receiver, which called secondary system.

In the primary system, the connections are wired as seen below in Figure 1, the MCU is getting powered up directly from an external battery, which is the main  $V_{cc}$  of the primary module. The nRF24L01+ module demands lesser voltage than the main  $V_{cc}$  i.e. only 3.3 V, so a voltage regulator LM317 is added to the circuit. The nRF24L01+ is also connected to the MCU by a Serial Peripheral Interface (SPI) bus and it will function as a transmitter module that the secondary module will receive. The distance sensor i.e. Ultrasonic HC-SR04 is connected to the MCU by General Purpose Input/Output (GPIO), with the pins PC4 and PC5.

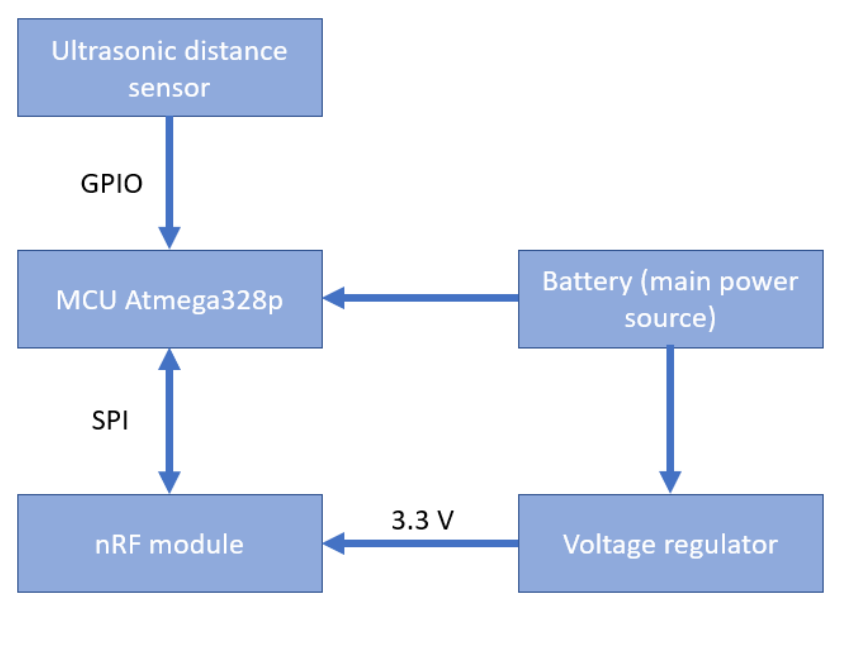

**Figure 1**

Moving to the secondary system, the connections are wired as seen below in Figure 2, it has four similar components in the circuit that exists in the primary system, namely the MCU, nRF24L01+ module, power source and voltage regulator. However, the mechanism of receiving the signal from the primary system as well as shooting the candy is added here. Looking at the Figure 2, the nRF24L01+ module will function as the receiver between communicating systems. The servo motor is connected to one of the GPIO pins of the MCU. Even though, the stepper motor and the solenoid are controlled by the MCU's GPIO pins, the MCU cannot supply sufficient current to control the poles of the stepper motor or the solenoid. Thus, we use a high-voltage, high-current Darlington transistor array to control the supply to these modules.

The cannon consists of the stepper motor, servo motor and solenoid. The base of the stepper motor is placed over a rigid body and the cannon is fixed on the motor itself. The cannon is just a long tube with the solenoid placed on one end, and the servo motor is placed on top of the tube to push the solenoid's piston. And the circuit is fixed at the base of this rigid structure.

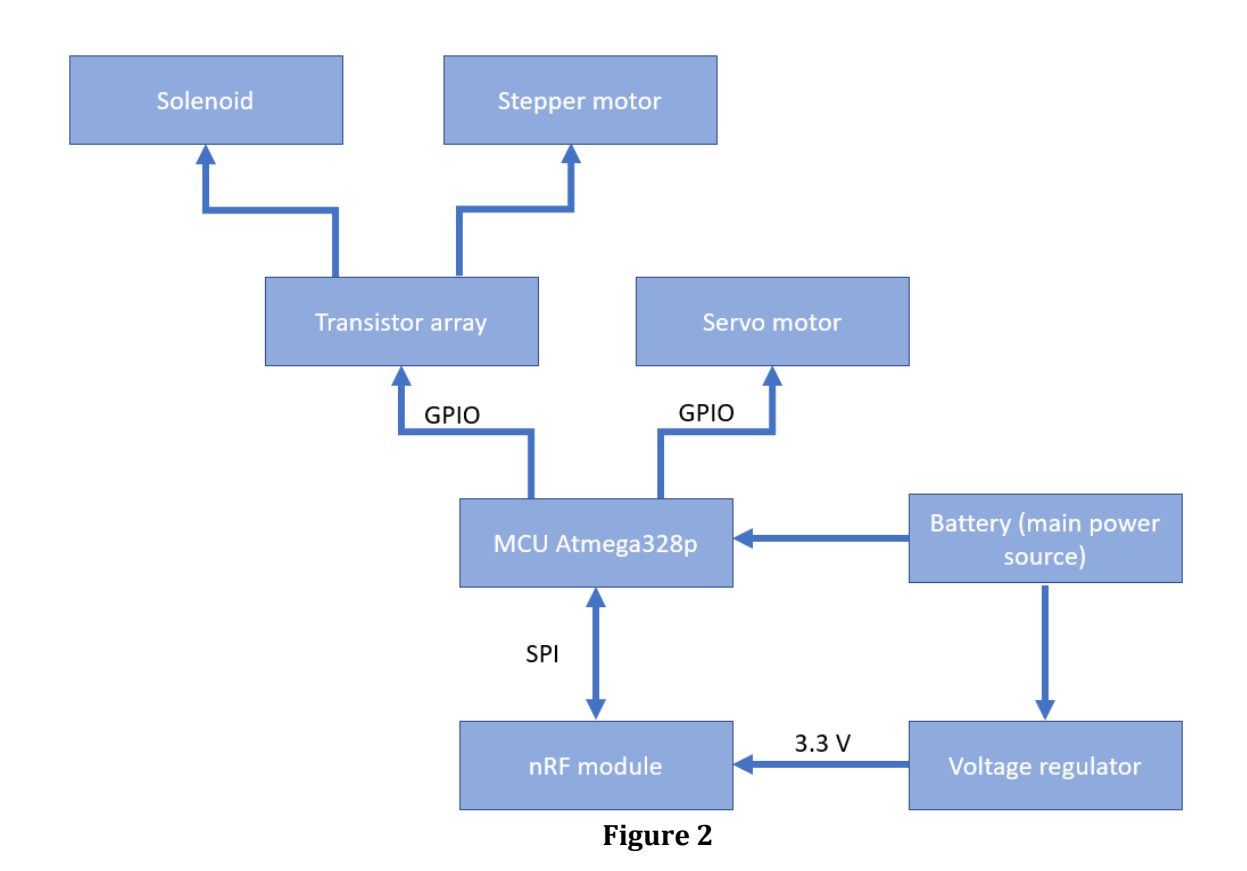

### <span id="page-4-0"></span>**Project Hardware**

The two circuits of the connected systems of the primary system and secondary system are shown in Figure 3 and Figure 4 respectively, it indicates the convenient wiring between the hardware parts.

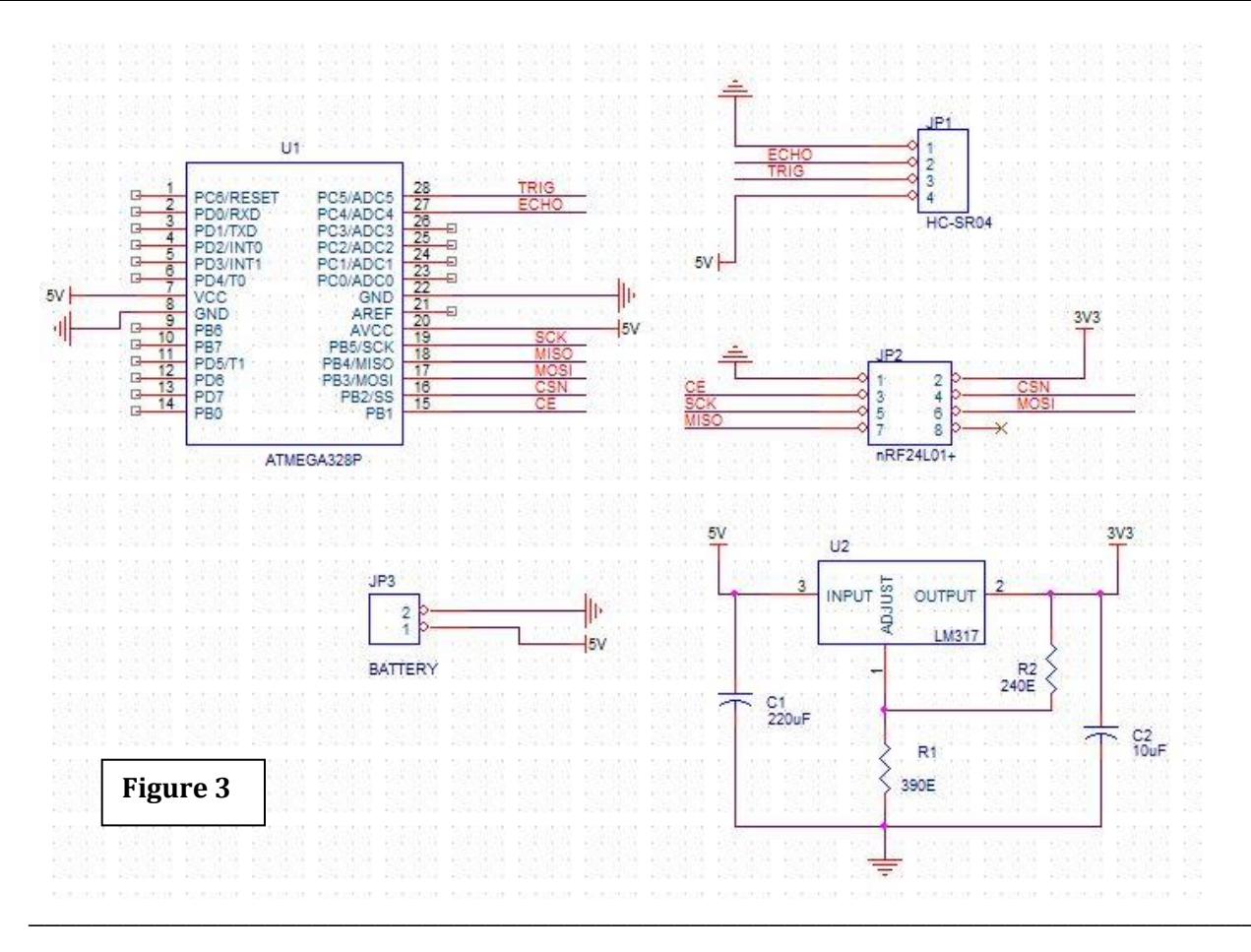

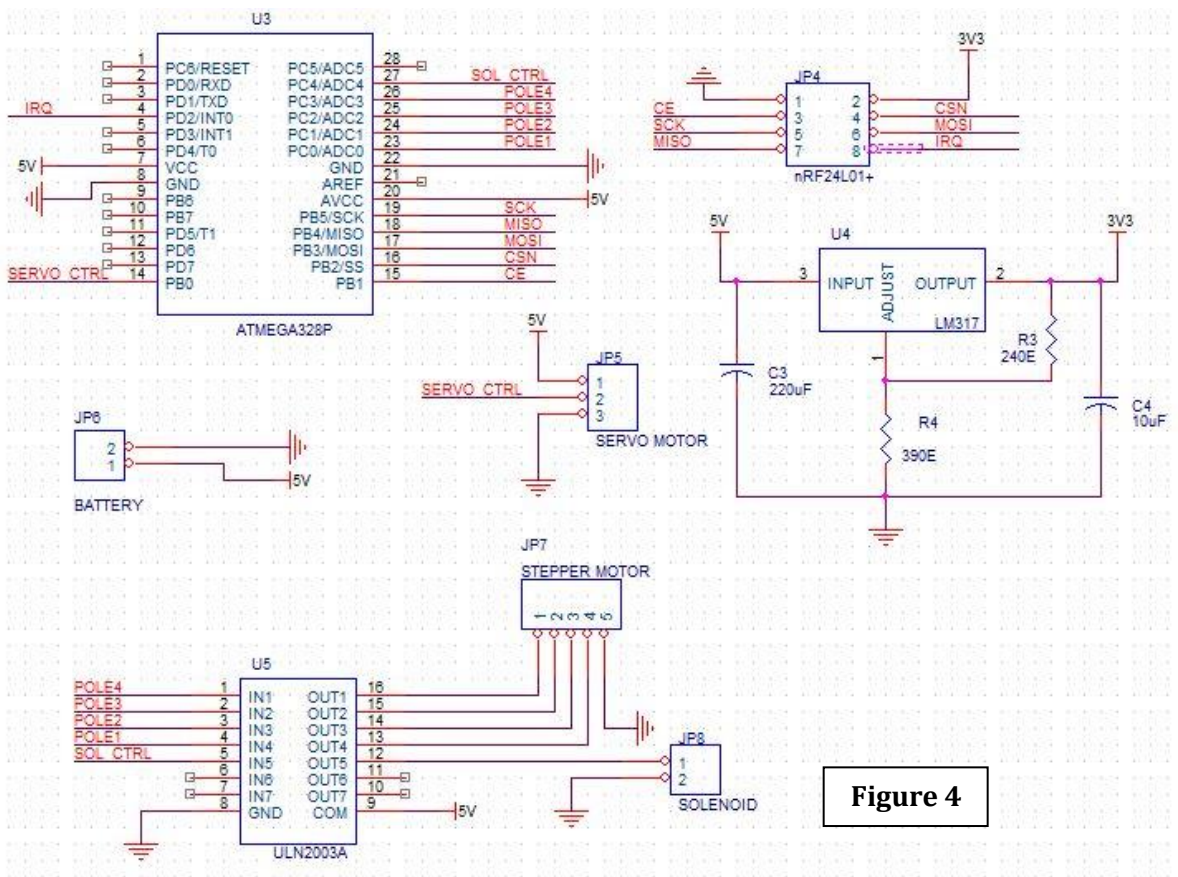

The exact used hardware parts are listed below, in addition to the essential features that is useful in the Sweet Shot project.

#### <span id="page-6-0"></span>The MCU: ATmega328p

The ATmega328p is a low-power CMOS 8-bit microcontroller based on the AVR enhanced RISC architecture. <sup>1</sup>

- Advanced RISC Architecture
	- o Two 8-bit Timer/Counters with Separate Prescaler and Compare Mode
	- o Six PWM Channels
- Six PWM Channels
- 6-channel 10-bit ADC in PDIP Package
- Two Master/Slave SPI Serial Interface
- Interrupt and Wake-up on Pin Change
- 23 Programmable I/O Lines
- Operating Voltage 1.8 5.5V

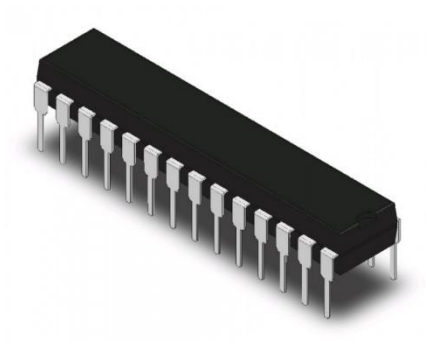

**Figure 5**

#### <span id="page-6-1"></span>nRF24L01+

The Nordic nRF24L01+ integrates a complete 2.4GHz RF transceiver, RF synthesizer, and baseband logic including the Enhanced ShockBurst™ hardware protocol accelerator supporting a high-speed SPI interface for the application controller. <sup>2</sup>

The Nordic nRF24L01+ is a highly integrated, ultra-low power (ULP) 2Mbps RF transceiver IC for the 2.4GHz ISM (Industrial, Scientific and Medical) band. With peak RX/TX currents lower than 14mA, a sub μA power down mode, advanced power management, and a 1.9 to 3.6V supply range, the nRF24L01+ provides a true ULP solution enabling months to years of battery life from coin cell or AA/AAA batteries.

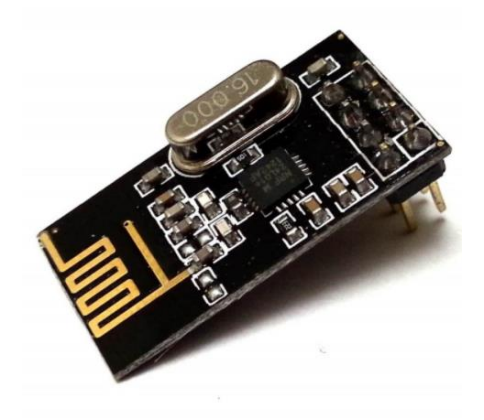

**Figure 6**

#### <span id="page-7-0"></span>Ultrasonic HC-SR04

Ultrasonic distance sensor with transmitter and receiver mounted on a single board. The sensor will transmit 8 short pulses, calculate the time for the sound to bounce back and then sets the output high with a pulse length corresponding to the distance.<sup>3</sup>

- Supply voltage: 5VDC
- Current consumption: 2mA
- Sensing angle:  $15^\circ$
- Sensing range: 2 400cm
- Resolution: 3mm

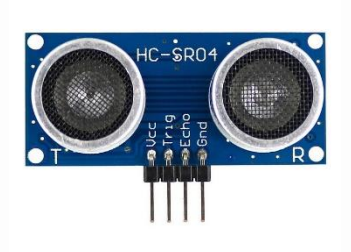

**Figure 7**

<span id="page-8-0"></span>Stepper motor 28BYJ-48

The 28BYJ-48 is a small stepper motor suitable for a large range of applications that operates at 5V. It contains 4 phases.<sup>4</sup>

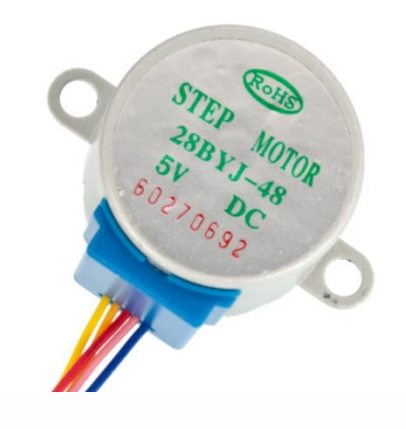

**Figure 8**

<span id="page-8-1"></span>Servo motor MS-R-1.3-9

The servo motor operates at  $4.8V \sim 6V$  with  $360^{\circ}$  rotation.<sup>5</sup>

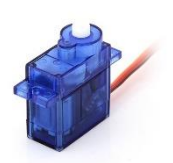

**Figure 9**

#### <span id="page-9-0"></span>Transistor Array ULN2003A

The ULN2003A device is a high-voltage, high-current Darlington transistor arrays. Each consists of seven NPN Darlington pairs that feature high-voltage outputs with commoncathode clamp diodes for switching inductive loads.<sup>6</sup>

Main specifications:

- 500 mA rated collector current (single output)
- 50 V output (there is a version that supports 100 V output)
- Includes output fly-back diodes
- Inputs compatible with TTL and 5-V CMOS logic

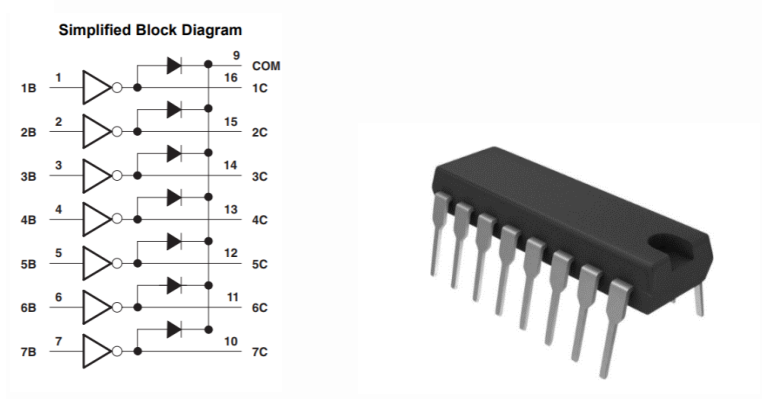

**Figure 10**

#### <span id="page-9-1"></span>Small Push-Pull Solenoid

Solenoid is a device to induce linear motion for pushing, pulling or controlling switches and levers. This solenoid is designed to work directly with 5V which makes it a great match for embedded projects.<sup>7</sup>

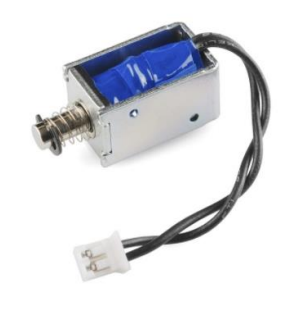

#### <span id="page-10-0"></span>Voltage regulator LM317

The LM317 is an adjustable 3−terminal positive voltage regulator capable of supplying excess of 1.5 A over an output voltage range of 1.2 V to 37 V. This voltage regulator is exceptionally easy to use and requires only two external resistors to set the output voltage. Further, it employs internal current limiting, thermal shutdown and safe area compensation, making it essentially blow−out proof.<sup>8</sup>

- Output Adjustable between 1.2 V and 37 V
- Internal Thermal Overload Protection
- Internal Short Circuit Current Limiting Constant with Temperature
- Output Transistor Safe−Area Compensation
- Floating Operation for High Voltage Applications

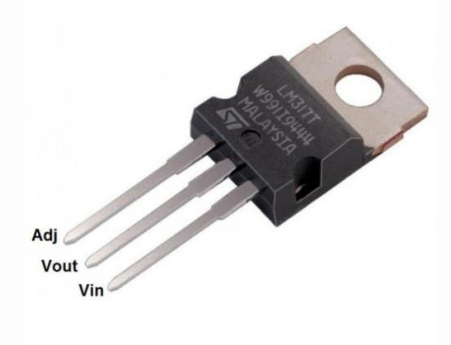

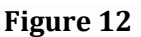

### <span id="page-10-1"></span>Project Software

The Sweet Shot project is divided as previously mentioned into two main systems, and each has a separate code.

<span id="page-10-2"></span>Primary module

- **Headers**
	- As the nRF24L01+ module uses SPI interface to communicate with the MCU, we utilize a simple library in order to initialize and implement the communication between two different nRF24L01+ modules as *nrf24l01.c*.
	- We have created a simple library to initialise and control the HC-SR04 as *systemprim.c*.

#### • **Main Function**

- Initialize the HC-SR04 to the respective pins and enable it as an interrupt.
- Initializes the nRF24L01+ to Tx mode to transmit data to the destination address
- Initialize a timer to calculate the time taken by the ultrasound to receive the trigger.
- Enable the global interrupts as well.
- Main while loop begins here and loops every 60ms. Every 60ms, the ultrasound is made to trigger a signal and if distance calculated at the less than 200 (standard height of door frame), it enables the nRF24L01+ module to send a message based on this height and waits for 1s.
- Else the loop continues.

#### • **Interrupt service routine (PCINT1)**

- A flag is used to make sure to reset the timer every 60 ms and re-enable the trigger in the ultrasound if no echo is received.
- If there is a response, the timer value is saved and the distance is calculated. If the distance is more than 200 cm i.e. the max height of the door, it is doesn't enable the nRF24L01+ to send any data. However, if it is lesser, it will enable the nRF24L01+ to send respective strings based on the levels of height.

#### <span id="page-11-0"></span>Secondary Module

#### • **Headers**

- As the nRF24L01+ module uses SPI interface to communicate with the MCU, we utilize a simple library in order to initialize and implement the communication between two different nRF24L01+ modules as *nrf24l01.c*.
- A library is created to initialize and control the stepper motor, servo motor and the solenoid as *systemsecon.c*.

#### • **Main Function**

- Enable the interrupts.
- Calls the functions to initialize the stepper motor, servo motor, and solenoid to the respective pins.
- Initializes the nRF24L01+ to Rx mode to receive data from the source address.
- Main while loop begins and checks for any data being received to enable the flag in the interrupt.
- Based on the message received, a function is called which changes the angle of the stepper motor from the reference point and the solenoid is switched on. The servo motor, right away, moves 0 to 180 degrees and back to 0. The solenoid is then released to shoot the piston and the stepper motor returns to its reference point.

#### • **Process\_system**

• There are 4 different types of messages that the system can recognize.

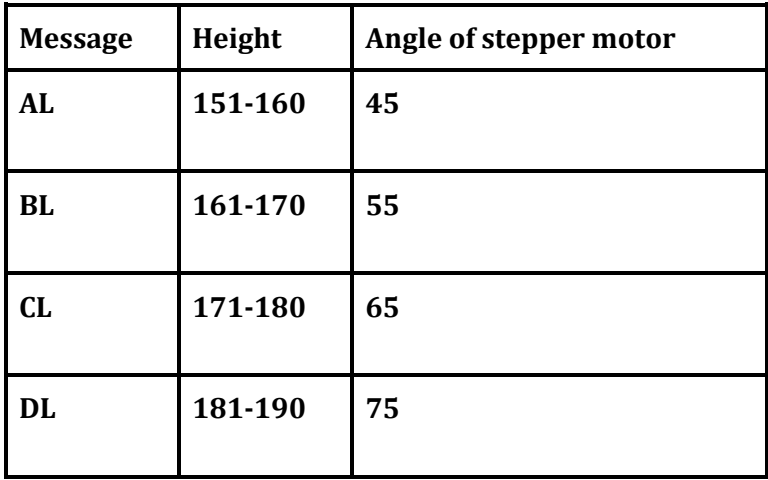

### <span id="page-13-0"></span>4. References

1. ATmega328P - 8-bit AVR Microcontrollers. 2018. ATmega328P - 8-bit AVR Microcontrollers. [ONLINE] Available at: [http://www.microchip.com/wwwproducts/en/ATmega328p.](http://www.microchip.com/wwwproducts/en/ATmega328p)

2. eZ Systems. 2018. nRF24L01+ / 2.4GHz RF / Products / Home - Ultra Low Power Wireless Solutions from NORDIC SEMICONDUCTOR. [ONLINE] Available at: [https://www.nordicsemi.com/eng/Products/2.4GHz-RF/nRF24L01P.](https://www.nordicsemi.com/eng/Products/2.4GHz-RF/nRF24L01P)

3. 2018. HC-SR04 Ultrasonic Sensor Distance Measuring Module . [ONLINE] Available at: [https://robokits.co.in/sensors/ultrasonic-sensor/hc-sr04-ultrasonic-sensor-distance](https://robokits.co.in/sensors/ultrasonic-sensor/hc-sr04-ultrasonic-sensor-distance-measuring-module)[measuring-module](https://robokits.co.in/sensors/ultrasonic-sensor/hc-sr04-ultrasonic-sensor-distance-measuring-module)

4. 28BYJ-48 Stepper Motor with ULN2003 driver and Arduino Uno. [ONLINE] Available at: [http://42bots.com/tutorials/28byj-48-stepper-motor-with-uln2003-driver-and-arduino](http://42bots.com/tutorials/28byj-48-stepper-motor-with-uln2003-driver-and-arduino-uno/)[uno/](http://42bots.com/tutorials/28byj-48-stepper-motor-with-uln2003-driver-and-arduino-uno/)

5. Olimex. 2018. MS-R-1.3-9. [ONLINE] Available at: <https://www.olimex.com/Products/RobotParts/ServoMotors/MS-R-1.3-9/>

6. ULN2003A. [ONLINE] Available at: [http://www.ti.com/general/docs/lit/getliterature.tsp?baseLiteratureNumber=slrs027&fil](http://www.ti.com/general/docs/lit/getliterature.tsp?baseLiteratureNumber=slrs027&fileType=pdf) [eType=pdf](http://www.ti.com/general/docs/lit/getliterature.tsp?baseLiteratureNumber=slrs027&fileType=pdf)

7. Solenoid - 5v (small). [ONLINE] Available at: <https://www.sparkfun.com/products/11015>

8. LM317 3/4 Pin 1.5A Adjustable Positive Voltage Regulator. [ONLINE] Available at: <http://www.ti.com/product/LM317>

### 5. Appendix

*Nrf24l01.h*

```
#include <stdlib.h>
#include <stdint.h>
#include <stdbool.h>
#ifndef _NRF24L01_H
#define _NRF24L01_H
typedef struct {
     int pipe_number;
     uint8_t data[32];
     uint8_t length;
} nRF24L01Message;
typedef struct {
     volatile uint8_t *port;
    uint8 t pin;
} gpio_pin;
typedef struct {
     gpio_pin ss; // slave select
     gpio_pin ce; // chip enabled
     gpio_pin sck; // serial clock
     gpio_pin mosi; // master out slave in
    gpio pin miso; // master in slave out
     uint8_t status;
} nRF24L01;
nRF24L01 *nRF24L01_init(void);
void nRF24L01 begin(nRF24L01 *rf);
uint8_t nRF24L01_send_command(nRF24L01 *rf, uint8_t command, void *data,
    size t length);
uint8 t nRF24L01 write register(nRF24L01 *rf, uint8 t reg address, void *data,
    size t length);
uint8 t nRF24L01 read register(nRF24L01 *rf, uint8 t regAddress, void *data,
     size_t length);
uint8 t nRF24L01 no op(nRF24L01 *rf);
uint8 t nRF24L01 update status(nRF24L01 *rf);
uint8_t nRF24L01_get_status(nRF24L01 *rf);
void nRF24L01_listen(nRF24L01 *rf, int pipe, uint8_t *address);
bool nRF24L01_data_received(nRF24L01 *rf);
bool nRF24L01 read received data(nRF24L01 *rf, nRF24L01Message *message);
int nRF24L01 pipe number received(nRF24L01 *rf);
```

```
void nRF24L01 transmit(nRF24L01 *rf, void *address, nRF24L01Message *msg);
int nRF24L01 transmit success(nRF24L01 *rf);
void nRF24L01 flush transmit message(nRF24L01 *rf);
void nRF24L01 retry transmit(nRF24L01 *rf);
void nRF24L01_clear_interrupts(nRF24L01 *rf);
void nRF24L01 clear transmit interrupts(nRF24L01 *rf);
void nRF24L01_clear_receive_interrupt(nRF24L01 *rf);
```
#endif

#### *Nrf24l01.c*

```
#include <stdlib.h>
#include <stdbool.h>
#include <avr/io.h>
#include <util/delay.h>
#include <string.h>
#include "nrf24l01.h"
#include "nrf24l01-mnemonics.h"
static void copy_address(uint8_t *source, uint8_t *destination);
inline static void set_as_output(gpio_pin pin);
inline static void set high(gpio pin pin);
inline static void set_low(gpio_pin pin);
static void spi_init(nRF24L01 *rf);
static uint8 t spi transfer(uint8 t data);
nRF24L01 *nRF24L01_init(void) {
    nRF24L01 *rf = malloc(sizeof(nRF24L01)); memset(rf, 0, sizeof(nRF24L01));
     return rf;
}
void nRF24L01_begin(nRF24L01 *rf) {
     set_as_output(rf->ss);
     set_as_output(rf->ce);
    set high(rf->ss);
     set_low(rf->ce);
     spi_init(rf);
    nRF24L01 send command(rf, FLUSH RX, NULL, 0);
     nRF24L01_send_command(rf, FLUSH_TX, NULL, 0);
    nRF24L01 clear interrupts(rf);
     uint8_t data;
    data = BV(EN_CRC) | BV(CRCO) | BV(PWR_UP) | BV(PRIM_RX);
     nRF24L01_write_register(rf, CONFIG, &data, 1);
     // enable Auto Acknowlegde on all pipes
    data = BV(ENAA \ P0) | BV(ENAA \ P1) | BV(ENAA \ P2) | _BV(ENAA_P3) | _BV(ENAA_P4) | _BV(ENAA_P5);
```

```
nRF24L01 write register(rf, EN AA, &data, 1);
     // enable Dynamic Payload on al pipes
    data = BV(DPL_P0) | BW(DPL_P1) | BW(DPL_P2) | _BV(DPL_P3) | _BV(DPL_P4) | _BV(DPL_P5);
    nRF24L01 write register(rf, DYNPD, &data, 1);
     // enable Dynamic Payload (global)
    data = \text{BV(EN\_DPL)}; nRF24L01_write_register(rf, FEATURE, &data, 1);
     // disable all rx addresses
    data = 0; nRF24L01_write_register(rf, EN_RXADDR, &data, 1);
}
uint8 t nRF24L01 send command(nRF24L01 *rf, uint8 t command, void *data,
    size t length) {
    set low(rf->ss);
     rf->status = spi_transfer(command);
    for (unsigned int i = 0; i < length; i++)((uint8_t*)data)[i] = spi_transfer(((uint8_t*)data)[i]);set high(rf->ss);
     return rf->status;
}
uint8_t nRF24L01_write_register(nRF24L01 *rf, uint8_t reg_address, void *data,
     size_t length) {
    return nRF24L01 send command(rf, W REGISTER | reg address, data, length);
}
uint8_t nRF24L01_read_register(nRF24L01 *rf, uint8_t reg_address, void *data,
    size t length) \{return nRF24L01 send command(rf, R REGISTER | reg address, data, length);
}
uint8 t nRF24L01 no op(nRF24L01 *rf) {
    return nRF24L01 send command(rf, NOP, NULL, 0);
}
uint8_t nRF24L01_update_status(nRF24L01 *rf) {
    return nRF24L01 no op(rf);
}
uint8_t nRF24L01_get_status(nRF24L01 *rf) {
     return rf->status;
}
bool nRF24L01 data received(nRF24L01 *rf) {
     set_low(rf->ce);
     nRF24L01_update_status(rf);
    return nRF24L01 pipe number received(rf) >= 0;
```
}

```
void nRF24L01_listen(nRF24L01 *rf, int pipe, uint8_t *address) {
     uint8_t addr[5];
     copy_address(address, addr);
     nRF24L01_write_register(rf, RX_ADDR_P0 + pipe, addr, 5);
    uint8 t current pipes;
    nRF24L01_read_register(rf, EN_RXADDR, &current_pipes, 1);
    current_{\text{pipes}} = _N(pipe);
    nRF24L01_write_register(rf, EN_RXADDR, &current_pipes, 1);
     set_high(rf->ce);
}
bool nRF24L01_read_received_data(nRF24L01 *rf, nRF24L01Message *message) {
    message->pipe_number = nRF24L01 pipe_number_received(rf);
    nRF24L01 clear receive interrupt(rf);
     if (message->pipe_number < 0) {
        message->length = 0;
         return false;
     }
     nRF24L01_read_register(rf, R_RX_PL_WID, &message->length, 1);
    if (message->length > 0) {
         nRF24L01_send_command(rf, R_RX_PAYLOAD, &message->data,
             message->length);
     }
     return true;
}
int nRF24L01_pipe_number_received(nRF24L01 *rf) {
    int pipe number = (rf->status & RX P_NO_MASK) >> 1;
    return pipe number \le 5 ? pipe number : -1;
}
void nRF24L01 transmit(nRF24L01 *rf, void *address, nRF24L01Message *msg) {
    nRF24L01 clear transmit interrupts(rf);
    uint8 t addr[5];
     copy_address((uint8_t *)address, addr);
     nRF24L01_write_register(rf, TX_ADDR, addr, 5);
    copy address((uint8 t *)address, addr);
     nRF24L01_write_register(rf, RX_ADDR_P0, addr, 5);
    nRF24L01 send command(rf, W TX PAYLOAD, &msg->data, msg->length);
     uint8_t config;
     nRF24L01_read_register(rf, CONFIG, &config, 1);
    config &= \sim BV(PRIM RX);
     nRF24L01_write_register(rf, CONFIG, &config, 1);
     set_high(rf->ce);
}
int nRF24L01 transmit success(nRF24L01 *rf) {
```

```
set low(rf->ce);
    nRF24L01 update status(rf);
     int success;
    if (rf->status & BV(TXDS)) success = 0;
    else if (rf->status & BV(MAX_RT)) success = -1;
     else success = -2;
     nRF24L01_clear_transmit_interrupts(rf);
     uint8_t config;
    nRF24L01 read register(rf, CONFIG, &config, 1);
    config | = BV(PRIM RX);
     nRF24L01_write_register(rf, CONFIG, &config, 1);
     return success;
}
void nRF24L01_flush_transmit_message(nRF24L01 *rf) {
    nRF24L01 send command(rf, FLUSH TX, NULL, 0);
}
void nRF24L01 retry transmit(nRF24L01 *rf) {
     // XXX not sure it works this way, never tested
     uint8_t config;
     nRF24L01_read_register(rf, CONFIG, &config, 1);
    config < - BV(PRIM_RX);
    nRF24L01 write register(rf, CONFIG, &config, 1);
    set high(rf->ce);
}
void nRF24L01_clear_interrupts(nRF24L01 *rf) {
    uint8_t data =_BV(RX_R) | BV(TX_R) | -BV(TX_R) nRF24L01_write_register(rf, STATUS, &data, 1);
}
void nRF24L01_clear_transmit_interrupts(nRF24L01 *rf) {
    uint8_t data = \n_bV(TX_DS) | \n_bV(MAX_RT); nRF24L01_write_register(rf, STATUS, &data, 1);
}
void nRF24L01_clear_receive_interrupt(nRF24L01 *rf) {
    uint8_t data = BV(RX\_DR) | rf->status;
     nRF24L01_write_register(rf, STATUS, &data, 1);
}
static void copy_address(uint8_t *source, uint8_t *destination) {
    for (int i = 0; i < 5; i++)
        destination[i] = source[i];}
inline static void set_as_output(gpio_pin pin) {
    volatile uint8 t *ddr = pin.port - 1;
    *ddr = BV(pin.pin);
}
inline static void set_as_input(gpio_pin pin) {
    volatile uint8_t * ddr = pin.port - 1;
    *ddr &= \sim BV(pin.pin);
```

```
}
inline static void set_high(gpio_pin pin) {
    *pin.port = \underline{BV(pin.pin)};
}
inline static void set_low(gpio_pin pin) {
    *pin.port 8= ~jN(pin.pin);}
static void spi init(nRF24L01 *rf) {
     // set as master
    SPCR = BV(MSTR);
     // enable SPI
    SPCR = BV(SPE);
     // MISO pin automatically overrides to input
     set_as_output(rf->sck);
    set as output(rf->mosi);
    set as input(rf->miso);
     // SPI mode 0: Clock Polarity CPOL = 0, Clock Phase CPHA = 0
    SPCR &=-BV(CPOL);SPCR &=-BV(CPHA); // Clock 2X speed
    SPCR \&= \sim BV(SPR\theta);SPCR &=-BV(SPR1);SPSR |= BV(SPI2X);
     // most significant first (MSB)
    SPCR &=-BV(DORD);}
static uint8_t spi_transfer(uint8_t data) {
    SPDR = data; while (!(SPSR & _BV(SPIF)));
     return SPDR;
}
systemPrim.h
#ifndef _SYSTEMPRIM_H_
#define _SYSTEMPRIM_H_
#define TRIGGER_PERIOD 10
void sensorInit();
void triggerSensor();
#endif /* SYSTEMPRIM_H_ */
systemPrim.c
#define F_CPU 1000000UL
#include <avr/io.h>
#include <util/delay.h>
#include <string.h>
```

```
#include "systemPrim.h"
void sensorInit() {
     DDRC = 0xFF; \frac{1}{2} // Port C second nibble
all output.
     DDRC &= ~(1<<DDC5); \frac{1}{2} // Set Pin C5 as input to
read Echo
     PORTC |= (1<<PORTC5); // Enable pull up on C5
     PORTC &= ~(1<<PC4); // Init C4 as low 
(trigger)
     PRR &= ~(1<<PRTIM1); \sqrt{2} // To activate timer1
module
     TCNT1 = 0; // Initial timer 
value
     TCCR1B |= (1<<CS10); // Timer without 
prescaller. Since default clock for atmega328p is 1Mhz period is 1uS
     TCCR1B |= (1<<ICES1); // First capture on rising 
edge
     PCICR = (1<<PCIE1); \qquad \qquad \qquad // Enable PCINT[14:8] we
use pin C5 which is PCINT13
     PCMSK1 = (1<<PCINT13); // Enable C5 interrupt
}
void triggerSensor(){
     PORTC |= (1<<PC4); \qquad \qquad // Set trigger high
     _delay_us(TRIGGER_PERIOD); // for 10uS
     PORTC &= \sim(1 \ltimes PC4); // to trigger the
ultrasonic module
}
systemsecon.h
/*
* systemsecon.h
 *
* Created: 29-01-2018 19:32:50
* Author: Asif Mohd
*/ 
#ifndef SYSTEMSECON_H_
#define SYSTEMSECON_H_
#define STEPPERMOTOR_DELAY 3
#define STEPPERMOTOR_PORT PORTC
#define STEPPERMOTOR_DDR DDRC
//Initialization of Steper motor
void stepperInit();
//Initialization of Servo motor
void servoInit();
//Initialization of the Solenoid and Button for reference point
```

```
void solenoidInit();
//Functions to move the Stepper
int stepperMotorForward(int count);
void stepperMotorBackward(int count,int state);
//Functions to move the servo motor
void servoControl(int event);
#endif /* SYSTEMSECON_H_ */
systemsecon.c
#include <stdbool.h>
#include <avr/io.h>
#include <util/delay.h>
#include "systemsecon.h"
uint8 t stepArray[]={0b1000,0b1100,0b0100,0b0110,0b0010,0b00011,0b0001,0b1001};
int temp,step;
void stepperInit(){
      STEPPERMOTOR_DDR = 0x0f;
      STEPPERMOTOR PORT = 0x00;
}
void servoInit(){
      DDRB |= (1 << PB0);
      PORTB ^{\wedge} = (0 << PB0);
}
void solenoidInit(){
      DDRC | = (1 \lt \lt PCA);DDRC &= \sim (1 \le PCS);PORTC ^{\wedge} = (0 << PC4);
}
int stepperMotorForward(int count){
      temp=0;
      step=0;
      while(1){
             STEPPERMOTOR PORT = stepArray[step];
             temp++;
             step++;
             if (step==8 && count != temp)
             step=0;
             else if (count == temp)
             return step;
             _delay_ms(STEPPERMOTOR_DELAY);
      }
}
```

```
void stepperMotorBackward(int count,int state){
```

```
temp = 0;step=state-2;
      while(1){
              if (step < 0 && count != temp)
              step=7;
             STEPPERMOTOR PORT = stepArray[step];
             temp++;
              step--;
              if ((count == temp)||((PINC & (1\langle PBC|S)) == 1))
             break;
             _delay_ms(STEPPERMOTOR_DELAY);
       }
}
void servoControl(int event){
       switch(event){
             case 0: \frac{1}{2} //Move servo motor to 0 degrees
             for (int i=0; i<50; i++){
                     PORTC ^{\wedge} = (1 << PC5);
                     _delay_us(1000);
                     PORTC ^{\wedge} = (0 << PC5);
                     leddelayms(20);
              }
              break;
              case 1: //Move servo motor to 135 degrees
             for (int i=0; i<50; i++){
                    PORTC ^{\wedge} = (1 << PC5);
                     _delay_us(2500);
                    PORTC ^{\wedge} = (0 << PC5);
                    _delay_ms(20);
              }
              break;
       }
}
Main.c in Primary System
/*
 * Sweet_shot_prim.c
 *
 * Created: 29-01-2018 16:44:24
 * Author : Asif Mohd
 */
 /*
ATmega328P Pinout
                     PC6|1 28|PC5 TRIG
                    PD0|2 27|PC4 ECHO<br>PD1|3 26|PC3
                             26 PC3
                     PD2|4 25|PC2<br>PD3|5 24|PC1
                             24 PC1
```
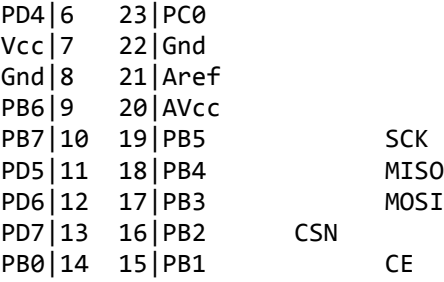

```
*/
```

```
//Neccesary header Files
#define F_CPU 1000000UL
#include <stdio.h>
#include <avr/io.h>
#include <util/delay.h>
#include <avr/interrupt.h>
#include <string.h>
#include "systemPrim.h"
#include "nrf24l01.h"
//Global variables and functions
volatile bool rf_interrupt = false;
volatile bool send message = false;
volatile uint8_t height;
inline void tx_message(uint8_t distance,nRF24L01 *rf);
uint8 t to address[5] = { 0x01, 0x01, 0x01, 0x01 };
//Setup for nRF24L01+ to Atmega328p connections
nRF24L01 *setup_rf(void) {
      nRF24L01 *rf = nRF24L01_init();
      rf\text{-}>ss.port = &PORTB;
      rf->ss.pin = PB2;
      rf->ce.port = &PORTB;
      rf->ce.pin = PB1;
      rf->sck.port = &PORTB;
      rf->sck.pin = PB5;
      rf->mosi.port = &PORTB;
      rf->mosi.pin = PB3;
      rf->miso.port = &PORTB;
      rf->miso.pin = PB4;
      nRF24L01_begin(rf);
      return rf;
}
//Main Loop
int main(void) {
      //Ultrasound sensor is initiated
      sensorInit();
      nRF24L01 *rf = setup rf();
      // Enable Global Interrupts
      sei();
      //Loop begins
      while(1){
```

```
delay ms(60); \frac{1}{2} // To allow sufficient time
between triggers of the sensor (60ms min)
          triggerSensor(); //Trigger the sensor
           if (rf_interrupt) { //Check for Interrupt INT0 enabling the 
flag for sending message
                rf interrupt = false;int success = nRF24L01_transmit_success(rf);
                if (success != 0)
                nRF24L01 flush transmit message(rf);
           }
          if (send_message) { //Sends the respective height detected 
by the sensor through nRF24L01+
                send message = false;
                tx_message(height,rf);
           }
     }
}
ISR(PCINT1_vect) {
     if (bit_is_set(PINC,PC5)) { // Checks if echo 
is high
          TCNT1 = 0; // Reset
Timer
          PORTC | = (1 \times PC3);
     }
     else {
          uint16 t numuS = TCNT1; \frac{1}{2} // Save Timer value
          uint8_t oldSREG = SREG;
          cli(); // Disable 
Global interrupts
          height = 200 - numuS/58; //Calculate 
the height
           if(height > 191 && height < 151){
     //Enable flag only if height is in the restricted limit for application
          rf_interrupt = true;
           send message = true;
           }
          SREG = oldSREG; // Enable 
interrupts
     }
}
//Function to send respective message based on the height
void tx_message(uint8_t distance,nRF24L01 *rf){
     nRF24L01Message msg;
     if (distance < 160)
     {
          memcpy(msg.data,"AL" , 3);
     }
     else if (distance < 170)
     {
          memcpy(msg.data,"BL" , 3);
     }
```

```
else if (distance < 180)
      {
             memcpy(msg.data,"CL" , 3);
      }
      else if (distance < 190)
      {
             memcpy(msg.data,"DL" , 3);
      }
      msg.length = strlen((char *)msg.data) + 1;nRF24L01_transmit(rf, to_address, &msg);
      _delay_ms(1000);
}
```
*Main.c in Secondary System*

```
/*
* Sweet_Shot_secon.c
 *
 * Created: 29-01-2018 19:31:18
 * Author : Asif Mohd
*/
```

```
/*
ATmega328P Pinout
```
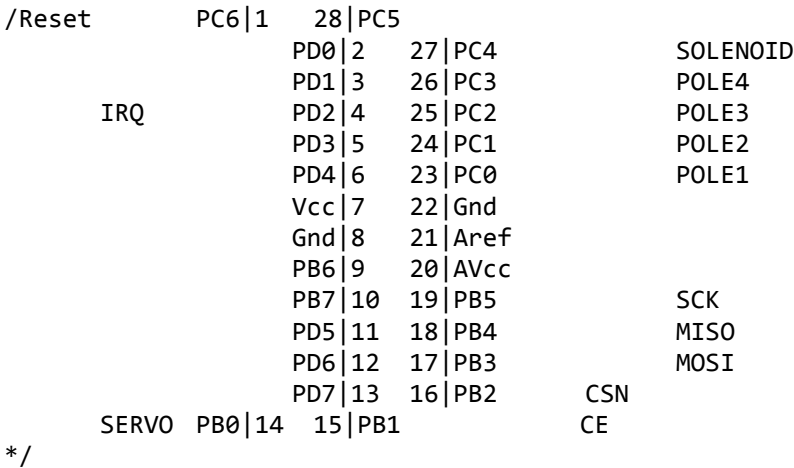

//Header files #define F\_CPU 1000000UL #include <inttypes.h> #include <avr/interrupt.h> #include <avr/io.h> #include <string.h> #include <util/delay.h> #include "nrf24l01.h" #include "nrf24l01-mnemonics.h" #include "systemsecon.h" // Steps of stepper motor for various Levels #define LEVEL1 500

```
#define LEVEL2 1000
#define LEVEL3 1500
#define LEVEL4 2000
// Setup for nRF24L01 & interrupt
nRF24L01 *setup_rf(void);
volatile bool rf_interrupt = false;
// Functions for system
inline void process_message(char *message);
inline void process_system(int step);
// Main Loop
int main(void) {
      // Setup for Stepper motor and Electronic Lock
      stepperInit();
      servoInit();
      solenoidInit();
      // Enable GLobal interrupts
      sei();
      // Initialization of nRF24L01
      uint8 t address[5] = { 0x01, 0x01, 0x01, 0x01, 0x01 };
      nRF24L01 *rf = setup_rf();
      nRF24L01_listen(rf, 0, address);
      uint8 t addr[5];
      nRF24L01_read_register(rf, CONFIG, addr, 1);
      // Loop to Listen to Data
      while (true) {
                                 PORTD ^{\wedge} = (0 << PD0);
             // To check if interupt is enabled from nRF24L01
             if (rf_interrupt) {
                    rf_interrupt = false;
                    //-----------------------------------------------------------
                                 PORTD ^{\wedge} = (1 << PD0);
                    // Read the data from Source address
                    while (nRF24L01_data_received(rf)) {
                           nRF24L01Message msg;
                           nRF24L01 read received data(rf, &msg);
                           // Process the data received
                           process_message((char *)msg.data);
                    }
                    // Continue to listen for data
                    nRF24L01 listen(rf, 0, address);
             }
             _delay_ms(500);
      }
      return 0;
}
// Port Setup for the nRF24L01
```

```
nRF24L01 *setup_rf(void) {
      nRF24L01 *rf = nRF24L01_init();
      rf\text{-}>ss.port = &PORTB;
      rf\rightarrow ss.pin = PB2;rf->ce.port = &PORTB;
      rf->ce.pin = PB1;
      rf->sck.port = &PORTB;
      rf->sck.pin = PB5;
      rf->mosi.port = &PORTB;
      rf->mosi.pin = PB3;
      rf->miso.port = &PORTB;
      rf->miso.pin = PB4;
      // interrupt on falling edge of INT0 (PD2)
      EICRA | = _BV(ISC01);
      EIMSK | = \texttt{BV}(\texttt{INT0});nRF24L01_begin(rf);
      return rf;
}
// Based on message received, the system is enabled from Level 1-4
void process_message(char *message) {
      if (strcmp(message, "AL") == 0)process_system(LEVEL1);
      else if (strcmp(message, "BL") == 0)
       process_system(LEVEL2);
      else if (strcmp(message, "CL") == 0)
      process_system(LEVEL3);
      else if (strcmp(message, "DL") == 0)
      process_system(LEVEL4);
}
// The system rotates the stepper motor to the respective angle,
// shoots the candy and then returns the stepper motor 
// back to original state
void process_system(int step) {
      int stepCurrentState;
       stepCurrentState = stepperMotorForward(step);
      PORTC ^{\wedge} = (1 << PC4);
      servoControl(1);
      _delay_ms(100);
      servoControl(0);
       _delay_ms(1000);
      PORTC ^{\wedge} = (0 << PC4);
      delay ms(100);
      stepperMotorBackward(step,stepCurrentState);
      _delay_ms(100);
}
// nRF24L01 interrupt
ISR(INT0_vect) {
       rf_interrupt = true;
}
```